#### Python Web Apps with Flask (and peewee)

#### Ezra Zigmond ezigmond@college.harvard.edu

# TODO

- Quickstart
- What is Flask and why should I use it?
- Hello, Flask!
- Hello, peewee?
- An example application
- Resources & Questions

#### Quickstart

- I'm using Python 2.7.10
	- Flask works with Python 3, but many other Python packages do not
- Flask and peewee are easy to install using pip:
	- sudo pip install Flask
	- sudo pip install peewee
- If using Python < 2.7.9, you may have to run easy\_install pip

## What is Flask?

- [Flask is a "micro-framework" –](http://flask.pocoo.org/docs/0.10/foreword/#what-does-micro-mean) it's "simple but extensible"
	- [But it's not just for small projects –](http://arstechnica.com/information-technology/2012/11/how-team-obamas-tech-efficiency-left-romney-it-in-dust/) Obama's campaign used Flask in 2012
- Flask doesn't make decisions for you
	- By contrast, Ruby on Rails and Django make assumptions about how you want to interact with databases

# Why should I care?

- Advantages:
	- Don't have to worry about understanding/using features you don't need – easy to get
	- Easy to add in extensions for things that you do want
- Disadvantages:
	- Less power "out of the box"
	- Less standardized conventions

### Hello, Flask!

# Key Concepts: Routing

 $Qapp. route('/')$ def hello\_world(): return 'Hello, Flask'

(eapp.route('/hello') def hello(): return 'Hello Word'

#### Key Concepts: Debug Mode

Benefits:

- App automatically reloads when you make a change
- Allows backtrace and command line when you get an error

**DON'T** LEAVE THIS ON WHEN YOU PUBLISH YOUR APP – allows visitors to your site to execute arbitrary code

#### Advanced Routing: Variable Rules

• To add variable parts to a by marking them with angle brackets as <variable\_name>

```
(eapp.route('/hello/<name>')
def hello(name):
    return 'Hello, %s' % name
```
• Optionally, you can add a "converter": <converter:variable\_name>

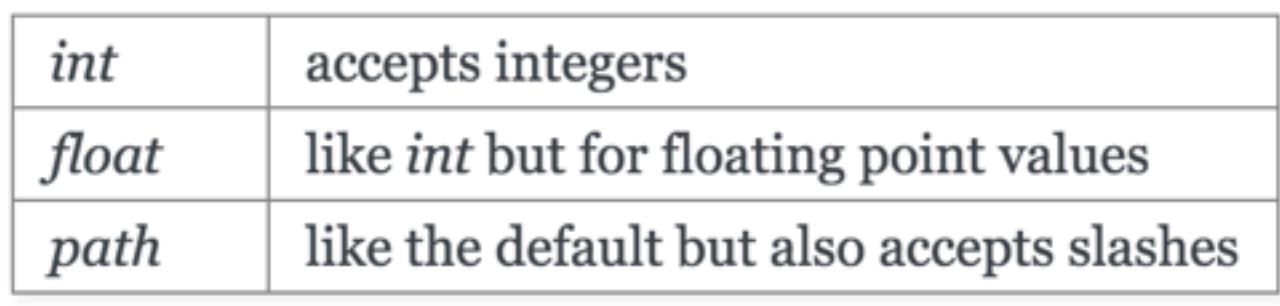

#### Templating: Making Pages Dynamic

• Allows passing information from Flask to HTML

 $\{$  % if name  $\{$   $\}$ <marquee>Hello, {{ name }}!</marquee>  $\{%$  else  $\{%$ <h1>Hello World!</h1>  $\{$  endif  $\{$   $\}$ 

(dapp.route('/hello') (dapp.route('/hello/<name>') def hello(name=None): return render\_template('hello.html', name=name)

#### peewee: a small ORM

- What's an ORM? (Object-relational mapping)
	- Lets you think of a database in terms of classes and objects instead of the usual "Excel Table" analogy
- Why should I use one?
	- So that you don't have to write SQL queries
	- But, writing your own SQL queries can sometimes be more efficient because there's no "overhead"

### Crash into peewee

```
from peewee import *db = SqliteDatabase('students.db')class Student (Model):
    id = PrimaryKeyField()name = CharField()grade = IntegerField()class Meta:
        database = db
```
CREATE TABLE "student" ("id" INTEGER NOT NULL PRIMARY KEY, "name" VARCHAR(255) NOT NULL, "grade" INTEGER NOT NULL);

#### Connecting to the Database

#### def initialize db(): db.connect() db.create\_tables([Student], safe=True)

initialize\_db()

## Inserting

 $david = Student.create(name='David', grade=95)$  $ezra = Student.create(name='Ezra', grade=50)$ 

## Selecting

Student.select()

Student.select().where((Student.grade == 50) & (Student.name == 'Ezra'))

for s in Student.select().where(Student.grade <  $75$ ): # send an email to the student!

# Updating

 $ezra.grade = 95$ ezra.save()

# Deleting

#### ezra.delete\_instance()

## Disconnecting

db.close()

### Example App: cs50rant

#### Resources:

- flask documentation: [http://flask.pocoo.org/](http://flask.pocoo.org/docs/0.10/)
- flask quickstart: http://flask.pocoo.org/docs/0.10/ quickstart/
- peewee docs: http://docs.peewee-orm.com/en/ latest/index.html
- peewee quickstart: http://docs.peewee[orm.com/en/latest/peewee/quickstart.html](http://docs.peewee-orm.com/en/latest/peewee/quickstart.html)